# Bundesamt für Strahlenschutz

Genehmigungsunterlagen

**Konrad** 

**EU 391** 

#### Gesamte Blattzahl dieser Unterlage: 18 Blatt

Die Übereinstimmung der <del>vorstehenden</del><br>Abschrift - <del>auszugeweisen Abschrift</del> -Folokopie - mit der Urschrift wird beglaubigt.

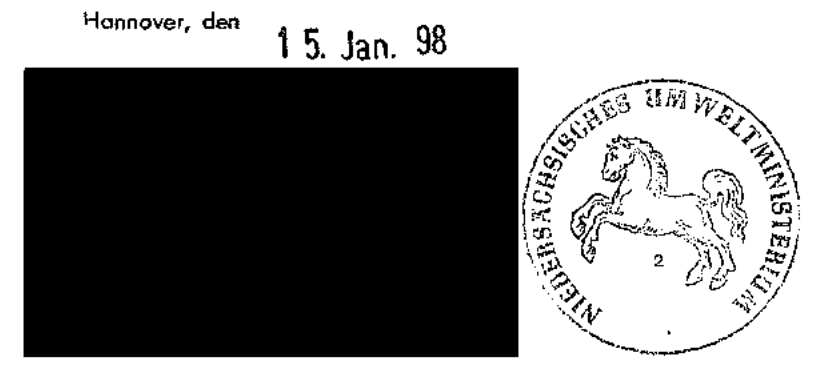

., 0, 0, 0

 $\overline{\phantom{a}}$ 

# **BfS Bundesamt für Strahlenschutz**

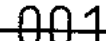

 $\label{eq:2} \frac{1}{\sqrt{2}}\int_{-\infty}^{\infty}\frac{1}{\sqrt{2\pi}}\int_{-\infty}^{\infty}\frac{1}{\sqrt{2\pi}}\frac{1}{\sqrt{2\pi}}\frac{1}{\sqrt{2\pi}}\frac{1}{\sqrt{2\pi}}\frac{1}{\sqrt{2\pi}}\frac{1}{\sqrt{2\pi}}\frac{1}{\sqrt{2\pi}}\frac{1}{\sqrt{2\pi}}\frac{1}{\sqrt{2\pi}}\frac{1}{\sqrt{2\pi}}\frac{1}{\sqrt{2\pi}}\frac{1}{\sqrt{2\pi}}\frac{1}{\sqrt{2\pi}}\frac{1}{\sqrt{2\pi}}\$ 

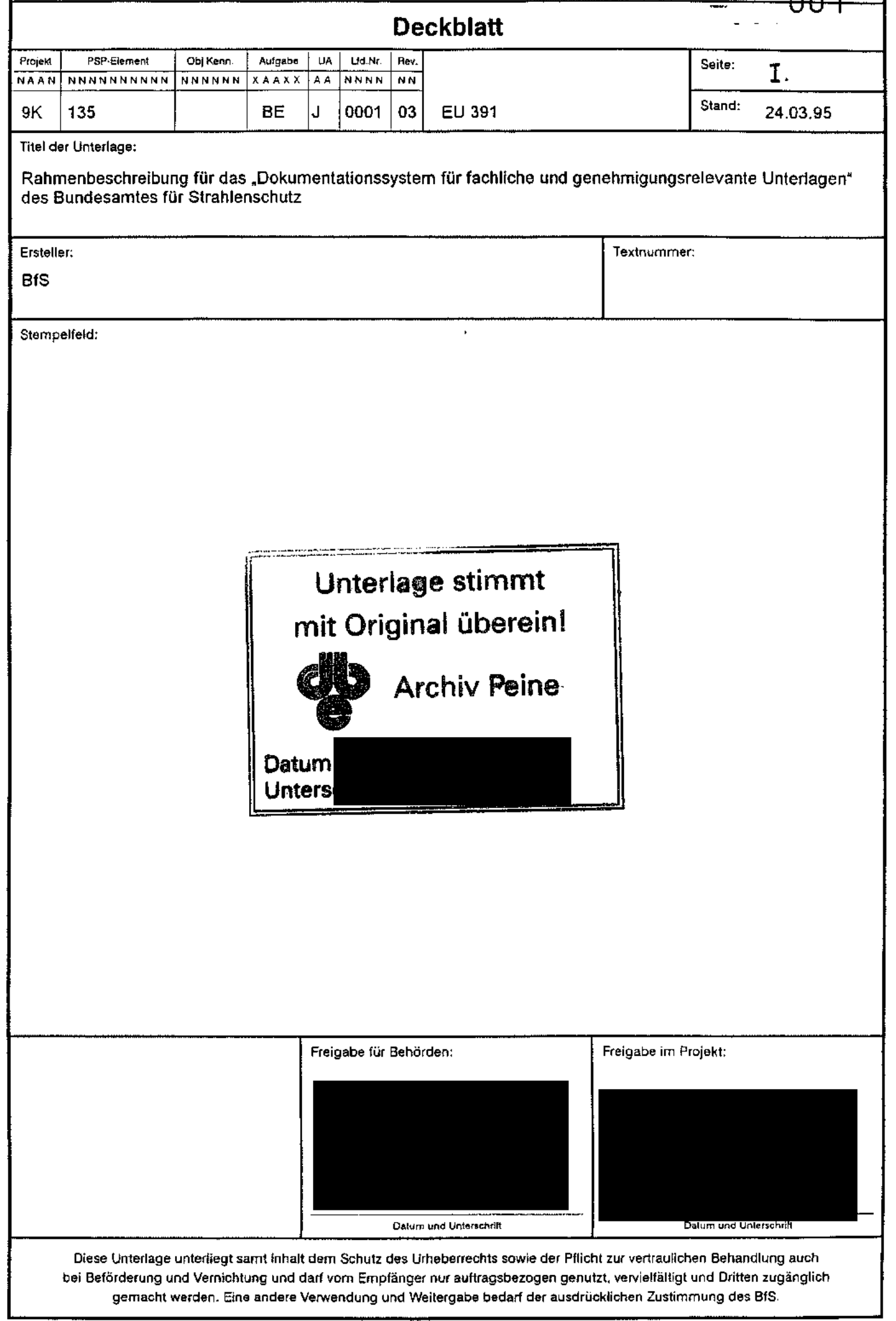

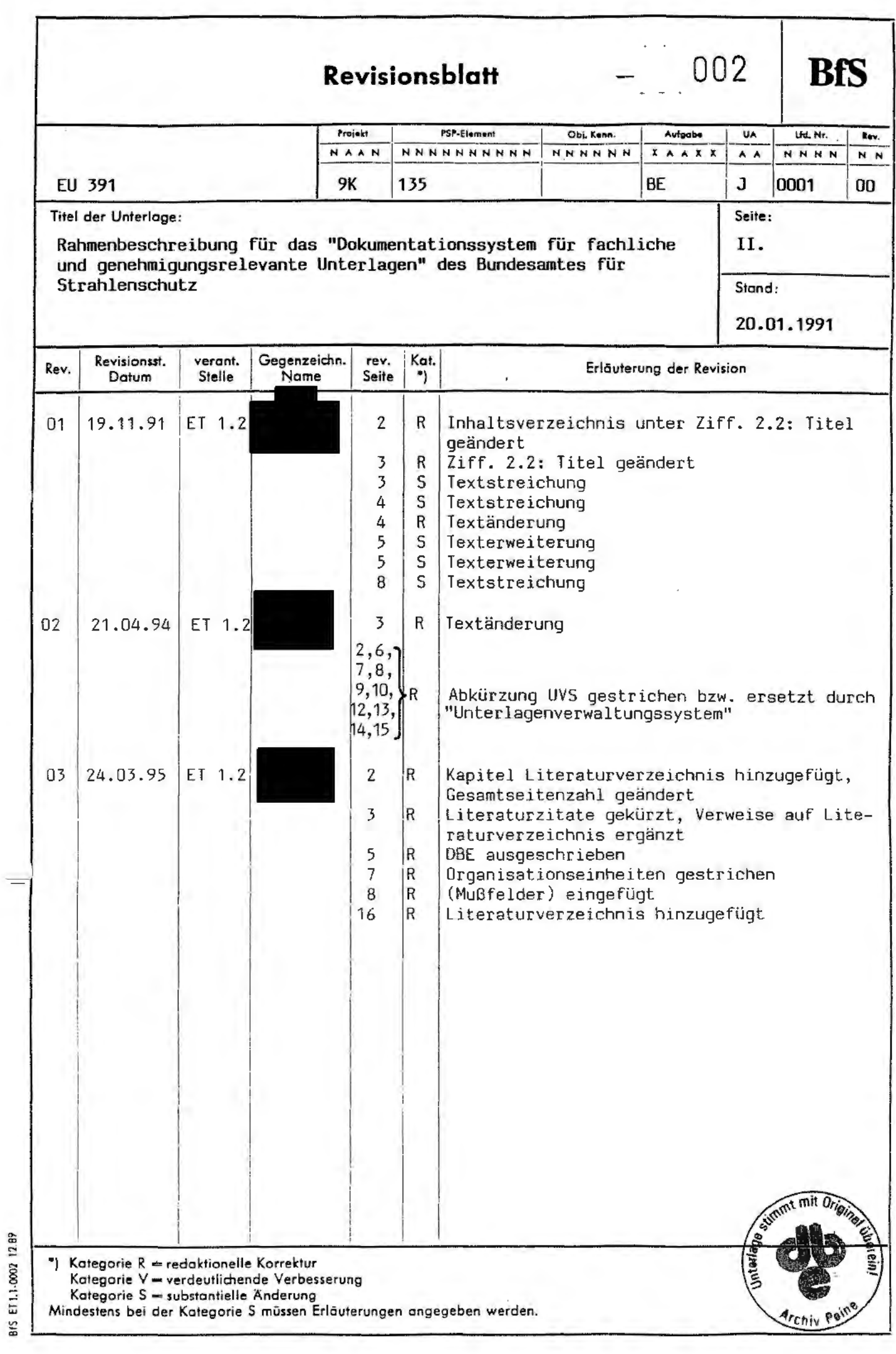

 $\hat{t}_i$ 

Rahmenbeschreibung für das "Dokumentationssystem für fachliche und genehmigungsrelevante Unterlagen" des Bundesamtes für Strahlenschutz

Stand: 24.03.1995

 $\bar{1}$ 

 $\overline{a}$ 

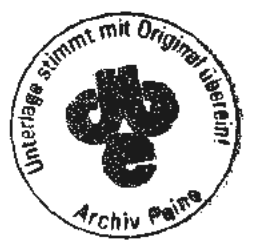

 $-$  004

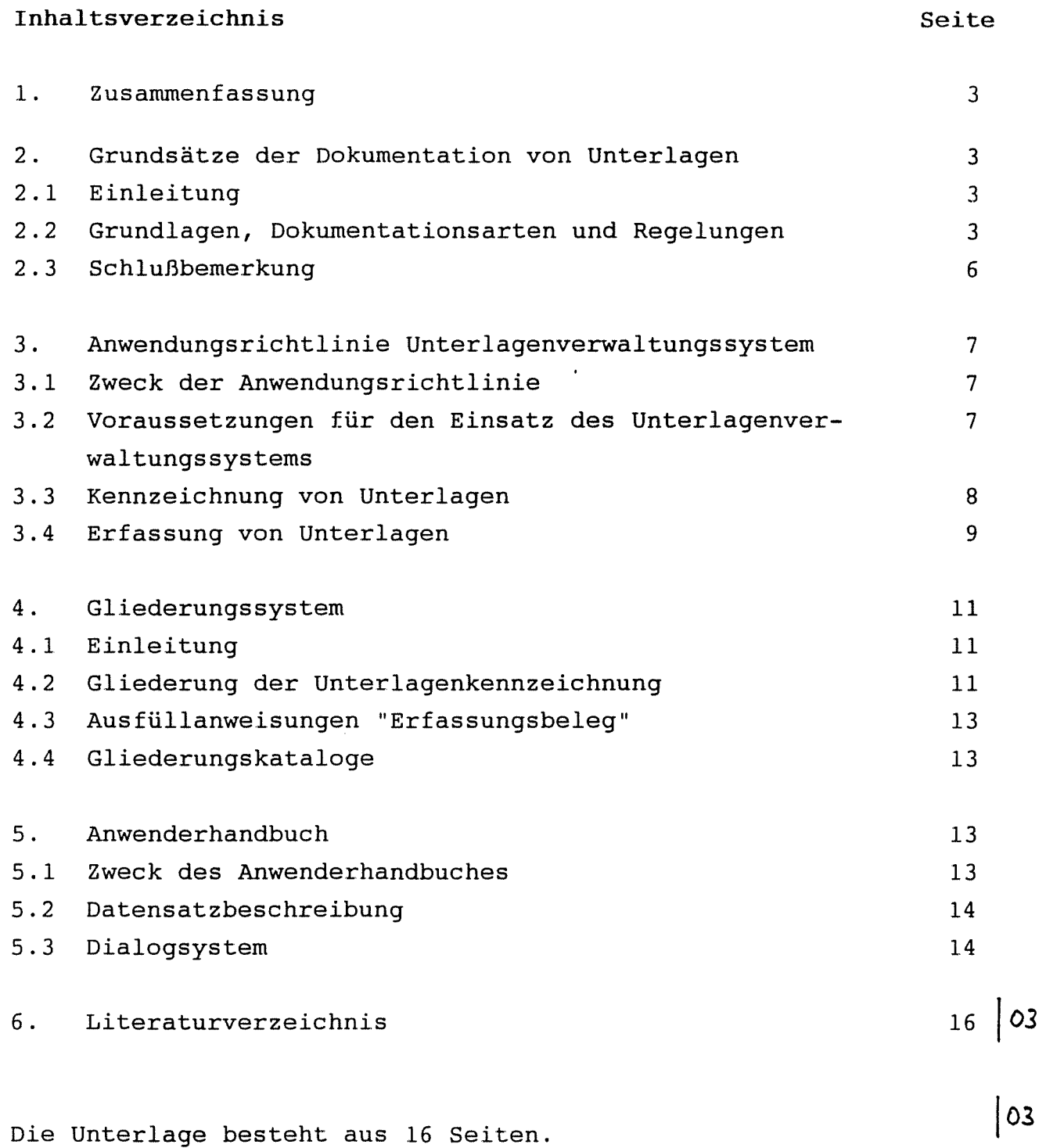

 $\mathbb{X}_{\geq 0}$ 

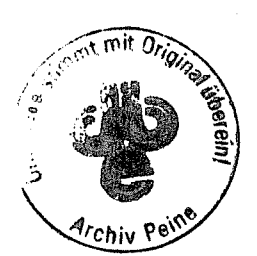

 $-2-$ 

#### 1. **Zusammenfassung**

Das Dokumentationssystem für die fachliche und genehmigungsrelevanten Unterlagen der Endlagerprojekte des Fachbereichs Nukleare Entsorgung und Transport des Bundesamtes für Strahlenschutz besteht aus dem Dokumentationshandbuch mit den Grundsätzen zur Dokumentation von Unterlagen bei Planung, Erkundung, Errichtung/Umrüstung und Betrieb von Anlagen des Bundes zur Sicherstellung und Endlagerung radioaktiver Abfälle und aus dem Unterlagenverwaltungssystem sowie aus dem Gliederungskatalog. Das Unterlagenverwaltungssystem gliedert sich in die Teile Anwendungsrichtlinie Unterlagenverwaltungssystem, Gliederungssystem und Anwenderhandbuch.

## **2. Grundsätze der Dokumentation von Unterlagen**

#### 2.1 Einleitung

Die Grundsätze zur Dokumentation sind in der "Bekanntmachung der Grundsätze zur Dokumentation technischer Unterlagen durch Antragsteller/Genehmigungsinhaber bei Errichtung, Betrieb und Stillegung von Kernkraftwerken" [l] und in der KTA 1404 "Dokumentation beim Bau und Betrieb von Kernkraftwerken" [2] festgelegt. Sie werden sinngemäß bei Errichtung/ Umrüstung und Betrieb von Endlagern des Bundes zur Sicherstellung und Planung, Erkundung, Endlagerung radioaktiver Abfälle beachtet und angewandt. Teile beider Vorschriften, die auf ein Endlager für radioaktive Abfälle anwendbar sind, sind in das Dokumentationshandbuch des Bundesamtes für Strahlenschutz (BfS) eingegangen.

#### **2.2 Grundlagen, Dokumentationsarten und Regelungen**

Dokumentation ist die systematische Zusammenstellung von Unterlagen und anderen Datenträgern.

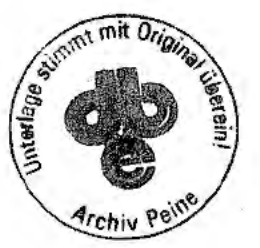

005

Die im Rahmen der Planung, Erkundung, Errichtung/Umrüstung und Betrieb einer Anlage für das bergrechtliche Aufsichts- und Genehmigungsverfahren erstellten Unterlagen sind Bestandteil der Dokumentation.

Die Dokumentationsgrundsätze finden ebenfalls Anwendung für die betriebliche und atomrechtliche Eigenaufsicht des BfS gegenüber dem mit dem Betrieb beauftragten Dritten.

Die Dokumentation dient dem Zweck,

- rückverfolgbare Nachweise zu führen, aus denen die Erfüllung aller Genehmigungsvoraussetzungen hervorgeht,
- die Beschaffenheit und den Betrieb der Anlagen zu beschreiben,
- über die Durchführung von Prüfungen und deren Ergebnissen Auskunft zu geben,
- Soll-Ist-Vergleiche und Bewertungen bei wiederkehrenden Prüfungen, Instandhaltung, Schadensanalysen, Störfällen etc. zu ermöglichen.

Die Dokumentation teilt sich in unterschiedliche Dokumentationsarten:

- 1. Die **Genehmigungsdokumentation,** die eine Zusammenstellung der Genehmigungen sowie der in den Genehmigungen zitierten Unterlagen ist.
- 2. Die **Realisierungs- und Qualitätsdokumentation,** die eine Zusammenstellung der Unterlagen ist, die die Qualität der Anlagenteile und die Funktionen der Anlagen beschreiben.

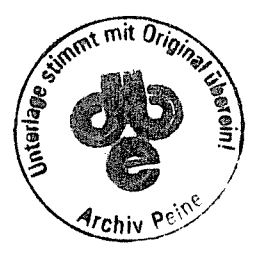

 $\Rightarrow$   $\qquad$ 

*·v:-"'* ' ~,chiv **te** 

7

03

- 3. Die Betriebsdokumentation umfaßt die Dokumentation von Abfalldaten, wichtige Betriebsaufzeichnungen, Nachweise über die Erhaltung der Qualität, Unterlagen zum Strahlenschutz des Personals und der Umgebung sowie Nachweise über die Erfüllung von Vorschriften und Nebenleistungen.
- 4. Die **Dokumentation nach Bergrecht** umfaßt die bergbaulichen Erlaubnisse und sonstigen Festlegungen. Diese werden im Zechenbuch unter der Musterordnung für Zechenbücher des Oberbergamtes Clausthal-Zellerfeld in der jeweils gültigen Fassung erfaßt.

Die Genehmigungsdokumentation wird im Original beim BfS aufbewahrt. Die Deutsche Gesellschaft zum Bau und Betrieb von Endlagern für Abfallstoffe mbH (DBE) erhält eine Kopie. Die Originale der Realisierungsdokumentation, der Qualitätsdokumentation, der Betriebsdokumentation und der Dokumentation nach Bergrecht befinden sich bei der DBE. BfS erhält Kopien von wichtigen Unterlagen als Zweitdokumentation. Eine vollständige Zweitdokumentation befindet sich im Endlager.

Die o. a. Dokumentationsarten, ausgenommen die Dokumentation nach Bergrecht, unterliegen unterschiedlichen Regelungen, die sich vor allem auf die Zwischen- **bzw.** Endablage und auf die Dokumentationstechnik der Endablage beziehen.

Der Zwischenablage sind Unterlagen aus der Realisierungs- und Qualitätsdokumentation zugeordnet. Sie ist beim Hersteller über die Herstellungsdauer des Anlagenteiles bis zu dessen Auslieferung oder Abnahme und bis zur Überprüfung der zur Endablage gehörenden Unterlagen zu führen. Es handelt sich speziell um Unterlagen, die für die Nachweise des Herstellungsganges wichtig sind, jedoch nicht für die Beschreibung des Endzustandes der Anlage und ihrer Teile benötigt werden.

Der Endablage sind Unterlagen aus der Genehmigungsdokumentation sowie zum Teil aus der Qualitätsdokumentation und daragetriebsdokumentation zugeordnet, die über die Betrieb .~a.dl~~ & . ~ ,. .,. j .~ : **1:.J!:-~** <fl.l).

Anlage hinaus gelagert werden müssen, deren Aufbewahrungsfristen im Abschlußbetriebsplan geregelt werden. Es ist zu beachten, daß die Unterlagen der Genehmigungsdokumentation innerhalb der Endablage getrennt zu führen sind und darüber hinaus nicht, wie bei den anderen Dokumentationsarten möglich, auf Mikrofilm verfilmt und anschließend vernichtet werden dürfen.

Die zu wählende Dokumentationstechnik innerhalb der Endablage muß folgende Anforderungen erfüllen:

- 1. Die Unterlagen sind nach einem Ordnungssystem mit einem detaillierten Schlüssel zu versehen.
- 2. Die Möglichkeiten zur kontrollierten Ergänzung und Aktualisierung sowie zur Vollständigkeitsprüfung müssen gegeben sein.
- 3. Das sichere Auffinden der gesuchten Informationen muß gewährleistet und Verwechslungen Informationen ausgeschlossen sein. mit veralteten
- 4. Die Lagerfähigkeit der Unterlagen entsprechend der erforderlichen Aufbewahrungsfristen muß sichergestellt sein.

### **2.3 Schlußbemerkung**

Die Forderungen, die an ein Dokumentationssystem gestellt werden, sind mit dem BfS-Ordnungs- bzw. Kennzeichnungssystems, das sowohl fachliche als auch formale Aspekte berücksichtigt, erfüllt.

Das in den nachfolgenden Kapiteln beschriebene DV-gesützte Unterlagenverwal tungssystem stellt sicher, daß Informationen schnell auf findbar, Ergänzungen und Aktualisierungen möglich sowie Revisions- bzw. Änderungsdienste durchführbar sind

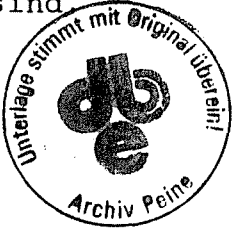

#### 3. Anwendungsrichtlinie Unterlagenverwaltungssystem

#### 3.1 **Zweck** der **Anwendungsrichtlinie**

Zur Erfüllung der Anforderungen der Dokumentationsgrundsätze wurde ein Unterlagenverwaltungssystem erarbeitet. Das Unterlagenverwaltungssystem wird vom Bundesamt für Strahlenschutz und von der Deutschen Gesellschaft zum Bau und Betrieb von Endlagern für Abfallstoffe mbH (DBE) getrennt genutzt.

Das Unterlagenverwaltungssystem gilt verbindlich für die Bearbeitung und Verwaltung der Unterlagen, die in den für Abteilungen und Organisationseinheiten anfallen. genehmigungsrelevanten Endlagerung zuständigen *03* 

Zweck der Anwendungsrichtlinie ist es, den Arbeitsablauf bei der Unterlagenverwaltung zu regeln mit dem Ziel, allen Mitarbeitern die Vorgehensweise für die Durchführung der Unterlagenverwaltung aufzuzeigen.

Herausgeber der Richtlinien das Fachgebiet ET 1.2. Für die Pflege und Verteilung ist *die* genannte Stelle verantwortlich. Bei Bedarf wird die Anwendungsrichtlinie fortgeschrieben.

## **3.2 Voraussetzungen für den Einsatz des Unterlagenverwaltungs-** - **systems**

Eine wesentliche Grundlage für ein funktionierendes Unterlagenverwal tungssystem ist die eindeutig abgegrenzte Verantwortung für alle Tätigkeiten im Rahmen der Unterlagenbearbeitung und -verwaltung.

Die Unterlagenverantwortung festgelegt und ergibt sich wird für jede Unterlage

einerseits aus dem in der Unterlage beschriebenen sachlichen Inhalt und

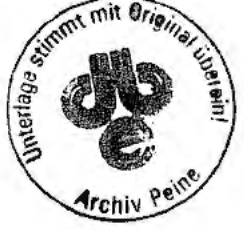

- andererseits aus der Zuordnung klar abgegrenzter Aufgabenbereiche zu einzelnen Stellen ( nach Geschäftsverteilungsplan).
- Die unterlagenverantwortliche Stelle (UVST) ist diejenige Organisationseinheit, Stelle oder Person, die für die Erstellung, Prüfung, Revision, Änderung und Erfassung der entsprechenden Unterlage verantwortlich ist.

Delegiert die UVST die Erstellung der Unterlage bzw. einzelne Aufgaben (z. B. Erfassung, Verteilung etc.) an eine andere Stelle, so bleibt sie dennoch für die Unterlage verantwortlich, d. h. die Unterlagenverantwortung ist nicht delegierbar.

Die Unterlagenverantwortung im Unterlagenverwaltungssystem beinhaltet:

- die korrekte Kennzeichnung der Unterlage, d. h., daß jede Unterlage zumindest mit der Minimalkennzeichnung (Mußfelder) versehen ist
- die Erfassung der Unterlage, d. h., daß die UVST dafür verantwortlich ist, daß jede Unterlage im Unterlagenverwaltungssystem erfaßt wird.

Neben der Festlegung der Aufgaben im Rahmen der Unterlagenverantwortung ist es notwendig, die zu bearbeitenden und zu verwaltenden Unterlagen in Kategorien einzuteilen.

### 3.3 **Kennzeichnung der Unterlagen**

Die Kennzeichnung gewährleistet

- eine eindeutige Ansprache der Unterlage unabhängig von verschiedenen Terminologien,
- den gezielten Zugriff auf eine oder mehrere Unt

die Verarbeitbarkeit in DV-Systemen und

die Unabhängigkeit gegenüber Fremdsprachen.

Die Kennzeichnung von Unterlagen hat grundsätzlich zum frühestmöglichen Zeitpunkt zu erfolgen, d. h.

- bei eigenerstellten Unterlagen bei Erstellung und
- bei fremderstellten Unterlagen ebenfalls bei Erstellung, spätestens jedoch nach Vorlage beim zuständigen Bearbeiter in der UVST.

Das Unterlagenkennzeichen (Dokumentationskennzeichen) wird in der sogenannten Kennzeichnungsleiste eingetragen.

Die Kennzeichnung der Unterlage wird durch ihren Inhalt bestimmt. Das Dokumentationskennzeichen einer Unterlage besteht aus folgenden Gliederungselementen:

- Projektbenennung (Projekt)
- Projektstrukturplan-Nr (PSP-Element)
- Objektkennzeichnungsplan-Nr. (Obj.Kenn.)
- Aufgabe/Fachverantwortung
- Unterlagenart **(UA)**
- Unterlagenzählnummer (Lfd. Nr.)
- Revisionsindex (Rev.)

Durch Kombination dieser Elemente wird identifiziert. die Unterlage

## **3.4 Erfassung von Unterlagen**

Unter Erfassung einer Unterlage versteht man die Sammlung und Aktualisierung aller für die Unterlagenverwaltung benötigten Unterlagendaten in einem DV-gestützten Unterlagenverwaltungsstem.

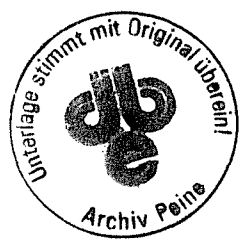

*Bei* der Erfassung wird unterschieden nach

- Ersterfassung von Unterlagendaten,
- Erfassung von Unterlagenrevisionsdaten und
- Ergänzung und Änderung von Unterlagendatensätzen.

Die Erfassung einer Unterlage erfolgt mit Hilfe des DV-gestützten Unterlagenverwaltungssystem.

Die Erfassung der Unterlagendaten muß zum frühestmöglichen Zeitpunkt erfolgen.

#### Ersterfassung von Unterlagendaten

Die Ersterfassung von Unterlagendaten erfolgt im Bildschirm-Dialog (ggf. mit Unterstützung durch den Erfassungsbeleg). Bei der Eröffnung des Datensatzes ist zunächst das Dokumentationskennzeichen der zu erfassenden Unterlage einzugeben.

Anschließend sind als Mindestangaben die "Muß-Felder" des UVS-Datensatzes (vom Titel bis zum Prüfverfahren) einzugeben.

Nach Eingabe dieser Daten wird vom DV-System eine Laufnummer (Lfd. Nr. in der Kennzeichnungsleiste) vergeben, die in der Kennzeichnungsleiste auf der Unterlage nachzutragen ist.

Darüber hinaus ist sicherzustellen, daß alle weiteren Datenfelder (Kann-Felder) ausgefüllt werden, damit ein gezielter Zugriff auf erfaßte Unterlagen nach unterschiedlichen Fragestellungen möglich ist.

### Erfassung von Unterlagenrevisionsdaten

Bei der Erfassung von Unterlagenrevisionsdaten wird das Dokumentationskennzeichen einschließlich der Laufnummer der geänderten Unterlage in die DV eingegeben

Der Datensatz der Ursprungsunterlage **bzw.**  sionsstandes wird von der DV angezeigt. Die

sionsindex wird von der DV automatisch vorgenommen. Danach müssen die Unterlagenrevisionsdaten in den Datensatz eingegeben werden.

#### Ergänzung und Änderung von Unterlagendatensätzen

Werden im Rahmen der Unterlagenbearbeitung und -verwaltung Daten ergänzt oder geändert, die keine Revision erfordern (z. Ergänzung des Verteilers), müssen diese Änderungen und **B.** Ergänzungen in die DV eingegeben werden.

Dazu wird der bestehende Unterlagendatensatz aufgerufen und es werden die entsprechenden Eintragungen vorgenommen.

Die Änderungen und Ergänzungen haben keine Konsequenzen auf die Laufnummer und den Revisionsindex.

#### Gliederungssystem 4.

#### $4.1$ Einleitung

Gliederungssystem zur Kennzeichnung Das von Unterlagen besteht aus eindimensional aufgebauten Einzelgliederungen. Jede Einzelgliederung beschreibt eine qanz bestimmte aufgabenspezifische Anforderung.

Durch die Verknüpfung von Gliederungsbegriffen aus verschiedenen Einzelgliederungen werden die gewünschten Sachverhalte eindeutig beschrieben. Bei Bedarf werden die Einzelgliederungen fortgeschrieben.

#### $4.2$ Gliederung der Unterlagenkennzeichnung

Die Gliederungen finden ihren Niederschlag in der Kennzeichungsleiste (KZL), in der das Dokumentationskennzeichen einzutragen ist. Alle archivierungswürdigen Unterlagen müssen mit mt mit Origin dem Dokumentationskennzeichen versehen werden.

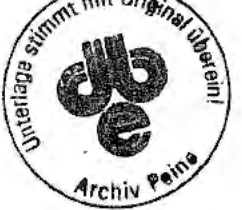

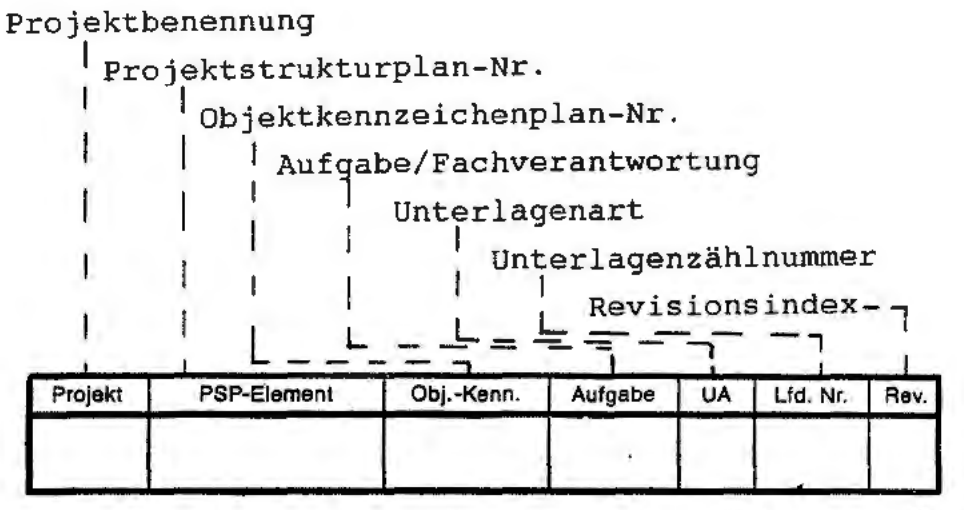

Zur DV-technischen Bearbeitung der **zu** kennzeichnenden Unterlagen im Unterlagenverwaltungssystem ist die KZL in sogenannte "Kann-Felder " und "Muß-Felder" unterteilt.

Die "Kann-Felder " brauchen nicht zwingend ausgefüllt zu werden; für die "Muß-Felder" ist eine Eintragung immer erforderlich.

"Muß-Felder" sind folgende KZL-Felder:

- Projekt
- Aufgabe/Fachverantwortung
- UA (Unterlagenart).

"Kann-Felder" sind folgende KZL-Felder:

- Projektstrukturplan-Nr.
- Objektkennzeichenplan-Nr.

Die Kann-Felder sollen, wenn entsprechende Nummern vorhanden sind, ausgefüllt werden.

Die Laufnummer wird von der DV vergeben.

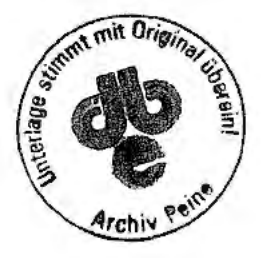

#### **4.3 Ausfüllanweisungen "Erfassungsbeleg"**

Die Ausfüllanweisung "Erfassungsbeleg" enthält detaillierte Anweisungen zur richtigen Ausfüllung der einzelnen Felder eines Datensatzes im Unterlagenverwaltungssystem. Die Erfassung eines Datensatzes kann mit Hilfe eines Erfassungsbelegs und anschließender Eingabe in die DV oder durch direkte Eingabe in die DV erfolgen.

### 4.4 Gliederungskataloge

In den Gliederungskatalogen sind die Gliederungsbegriffe für das Ausfüllen der Kennzeichnungsleiste enthalten. Es sind die Gliederungsbegriffe für die Projekte, die Projektstrukturplan-Nummern, die Objektkennzeichenplan-Nummern, die Fachaufgaben bzw. die Fachverantwortungen und die Unterlagenartenbegriffe.

#### 5. Anwenderhandbuch

### 5.1 **Zweck des Anwenderhandbuches**

Das Programm Unterlagenverwal tungssystem ermöglicht die DVgestützte Verwaltung von Unterlagen. Mit Hilfe dieses Programms wird von jeder archivierungswürdigen Unterlage ein Datensatz erstellt, der in einer Datenbank abgespeichert wird.

Das DV-gestützte Unterlagenverwaltungssystem ermöglicht die Pflege der relevanten Informationen einer Unterlage und den gezielten Zugriff auf diese Informationen unter bestimmten Suchkriterien. Zur Sicherung der Daten wird der Zugriff auf den Datensatz durch ein Passwordsystem gesteuert.

Zweck des Anwenderhandbuches ist es, dem Anwender in kurzer und übersichtlicher Form alle notwendigen Informationen über den Einsatz und die Handhabung des DV-gestützten Unterlagenverwaltungssystem zu geben. Bei Bedarf wird das A buch ergänzt.

#### 5.2 Datensatzbeschreibung

Ein Datensatz im Unterlagenverwaltungssystem besteht aus 3 Masken, die ausgefüllt werden müssen. Es sind die Masken Stammdaten, Empfängerdaten und Referenzdaten (Stichworte). Die Datensatzbeschreibung enthält die Angaben über die Datenfelder, die Anzahl der Stellen jedes Datenfeldes, die Angaben, ob es sich um ein Alphafeld, numerisches Feld, alphanumerisches Feld oder ein Datenfeld handelt und ob es ein Muß- oder ein Kannfeld ist.

#### 5.3 **Dialogsystem**

Das Programm Unterlagenverwaltungssystem ist Anwendungsprogramm. Dies bedeutet, daß der Benutzer über keinerlei Programmierkenntnisse verfügen muß, Programm arbeiten zu können. Der Anwender wird über Menüs aufgefordert, bestimmte Dialoge auszuwählen um mit dem ein reines und über verschiedene Masken Eingaben zu tätigen. Funktionstasten erleichtern ihm den Wechsel zwischen einzelnen Masken. Mit den "Cursortasten" können einzelne Felder angesteuert werden, mit der "Return-Taste" bestätigt der Anwender die Eintragungen in einem Datenfeld.

Fehleingaben werden vom Programm insoweit toleriert, als durch Fehlermeldungen auf sie aufmerksam gemacht wird und Korrekturen durchgeführt werden können bzw. durchgeführt werden müssen.

Das Programm Unterlagenverwaltungssystem führt bei der Eingabe Forrnalprüfungen, Prüfungen gegen Schlüsselbegriffe und Plausibilitätsprüfungen durch.

Zum Einstieg in das Unterlagenverwaltungssystem muß der Anwender sein persönliches Passwort eingeben. Das Programm prüft, ob das angegebene Passwort vorhanden ist. nicht der Fall, erfolgt eine Fehlermeldung. Hat de $\vec{r}$ das richtige Passwort eingegeben, erscheint das Ha

Unterlagenverwaltungssystem-Programms. Hier kann der Anwender zwischen mehreren Dialogen wählen. Das Programm prüft die Zugriffsberechtigung über das festgelegte Passwort.

Es stehen die Dialoge Daten Neueingabe, Neueingabe mit Kopieren, Revisionsindex ändern, Originalkennzeichen ändern, Daten suchen, Daten ändern, Daten löschen und Archivdaten zur Verfügung. Es folgt eine kurze Beschreibung von 3 Dialogen.

Mit dem Dialog "Daten ändern" können einige Daten geändert werden. Nicht geändert werden können in der Kennzeichnungsleiste die Projektkennung, die Fachaufgabe, die Unterlagenart und die Laufnummer. Auch die Stammdaten können nicht mehr geändert werden, wenn die Unterlage schon versandt worden ist und Empfänger im Datensatz eingetragen wurden. Der Anwender kann auch nur Datensätze ändern, wenn sein Passwort mit dem Passwort der unterlagenverantwortlichen Stelle übereinstimmt.

Im Dialog "Daten löschen" können Datensätze, die z. B. fehlerhaft eingegeben worden sind, nur mit einer speziellen Zugriffsberechtigung gelöscht werden.

Der Dialog "Originalkennzeichen ändern" dient der Kennzeichnung von Unterlagen, die im Genehmigungsverfahren festgeschrieben worden sind. In der Kennzeichnungsleiste der Ursprungsunterlage (eingereichte Unterlage) wird anstelle des Ursprungsunterlagenkennzeichens das neue Originalkennzeichen, das mit dem Datenfeld "Art des Prüfverfahrens" der Ursprungsunterlage übereinstimmen muß, eingetragen. Bei im atomrechtlichen Planfeststellungsverfahren eingereichten und im Beschluß festgeschriebenen Unterlagen wird als Originalkennzeichen z. B. ein A eingetragen. Die Datensätze mit einem Originalkennzeichen sind damit eindeutig als genehmigte Unterlagen im Unterlagenverwaltungssystem gekennzeichnet.

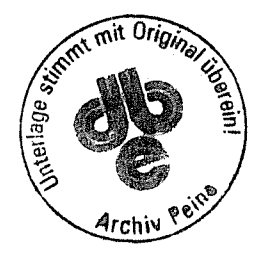

## 6. Literaturverzeichnis

- [l) Bekanntmachung der Grundsätze zur Dokumentation technischer Unterlagen durch Antragsteller/Genehmigungsinhaber bei Errichtung, Betrieb und Still egung *von* Kernkraftwerken. Der Bundesminister für Umwelt, Naturschutz und Reaktorsicherheit, RSI 4 (R) -513127 /11 *vom* 19.Februar 1988.
- [2] KTA 1404: Dokumentation beim Bau und Betrieb von Kernkraftwerken. Fassung 6/89.

*03* 

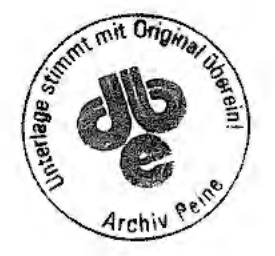